#### LABORATÓRIO DE FÍSICA DAS RADIACÕES E ATÓMICA Mestrado Integrado em Eng<sup>a</sup> Física Tecnológica

#### Estudo da produção da radiação  $X$ e da sua interacção com a matéria

Para realizar este trabalho usa-se um difractómetro de Raios X, que se baseia no conjunto emissor-amostra-detector. O emissor é uma ampola de raios  $X$  com ânodo de molibd´enio (Mo) e o detector um pequeno contador de Geiger-M¨uller. O suporte da amostra ocupa o centro de um goniómetro vertical. Para medições em função do ˆangulo, fazem-se varrimentos (scans) em que a amostra e o detector podem rodar independentemente (modos: TARGET ou SENSOR) ou solidariamente (modo COUPLED).

Cada grupo deve levar uma pen para copiar os resultados brutos.

#### 0. Estudo da colimação do feixe de raios X

Fazer a seguinte aquisição em modo SENSOR: Fixar  $U = 25$  kV e I=0.02 mA, ângulo mínimo (início) de -2° e máximo de 2°, passos de 0.2◦,  $\Delta t(s) = 5$ .

#### Experiências seguintes: Pedir ao docente para colocar a amostra de NaCl

#### 1. Estudo do espectro de energia da ampola de raios  $X$  de Mo em função da alta tensão aplicada e em função da corrente de emissão (P  $6.3.3.2$ )

Fazer as seguintes aquisições, sempre em modo COUPLED:

A. Em função da tensão: Fixando I= $1.00$  mA, e :  $U (kV) = 20, 25, 35$  $\Delta t(s) = 20, 10, 5$ ângulo mínimo (início) de  $2.5^\circ$  e máximo de  $10.5^\circ$ , passos de 0.2◦.

B. Em função da corrente:  $I = 0.40, 1.00$  mA (não repetir!), tendo fixado U=35 kV, ângulo mínimo (início) de  $2.5°$  e máximo de 10.5°, passos de 0.2◦,  $\Delta t(s) = 5$ .

Organizar este conjunto de espectros em gráficos sobrepostos, de modo a pôr em evidência as propriedades atómicas em questão, e comentar cada um.

 $(Sugestões: espectro continuo/espectro característico, limiar de produção de raios X,$ limites cinemáticos dos espectros.)

#### 2. Estudo da dependência do coeficiente de atenuação linear  $\mu$  com o comprimento de onda  $\lambda$  da radiação emitida. Monocromadores (P 6.3.2.2)

Fazer as seguintes aquisições, sempre em modo COUPLED:

Para cada absorvedor: nenhum, Cu, Zr: Fixar  $U = 30$  kV e I=1.0 mA, ângulo mínimo (início) de  $4.2°$  e máximo de  $8.4°$ , passos de 0.1◦, tempos de 15 s.

**Dados:** Absorvedores individuais: nenhum, Cu, Zr  $(Z=0, 29, 40; x_i=0., 0.07, 0.05)$ mm)

Organizar os dados brutos e os calculados numa tabela, como habitualmente. Determinar as transmitâncias em ambos os casos (Cu e Zr). Determinar a secção eficaz de absorção $\tau_a$ e estudá-la em função de  $\lambda.$ 

#### 3. Obtenção dos valores limites  $(\lambda_{min})$  dos espectros de energia e estudo da lei de Duane-Hunt (P 6.3.3.3)

Fixar I=1.0 mA; passos de  $0.1^\circ$ Fazer 6 aquisições com os seguintes parâmetros:

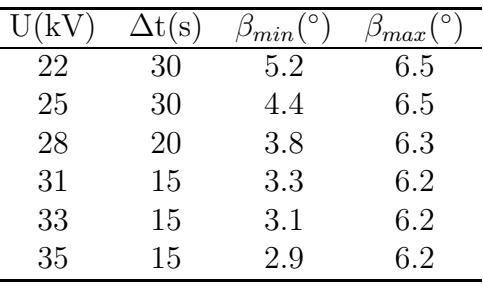

Fazer ajustes aos 6 pontos extremos de cada distribuição, de modo a extrair os  $\lambda_{min}$ . Estudar a dependência de  $\lambda_{min}$  com a tensão de trabalho U, e extrair a constante de Planck h.

#### 4. Estudo da lei dos máximos  $I_\mathrm{X}^{\mathrm{max}}$  em função da tensão de trabalho U

Usar os valores experimentais dos espectros obtidos na secção anterior  $(3)$ . Obter a lei dos máximos a partir da lei de Kramers e ajustar os dados experimentais usando a lei física em estudo.

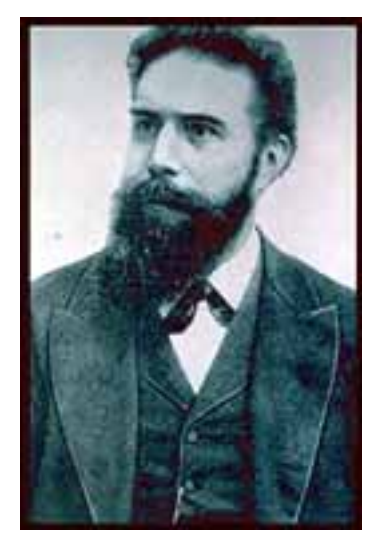

**Wilhelm Conrad Roentgen (1845-1923) Prémio Nobel 1901**

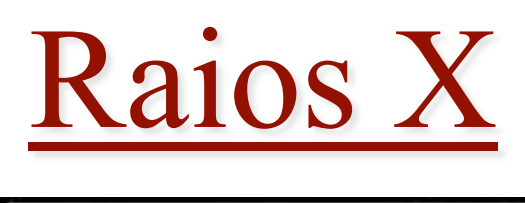

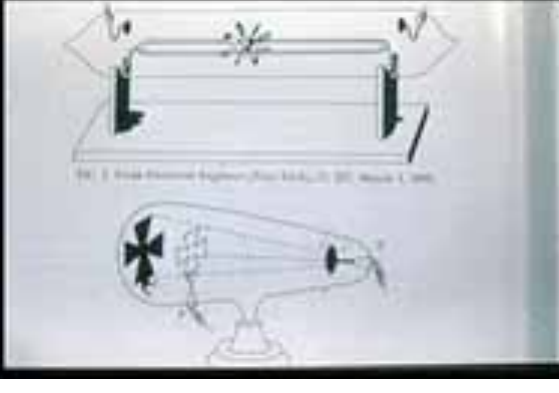

Fotografias cortesia de Radiology Centennial, Inc.

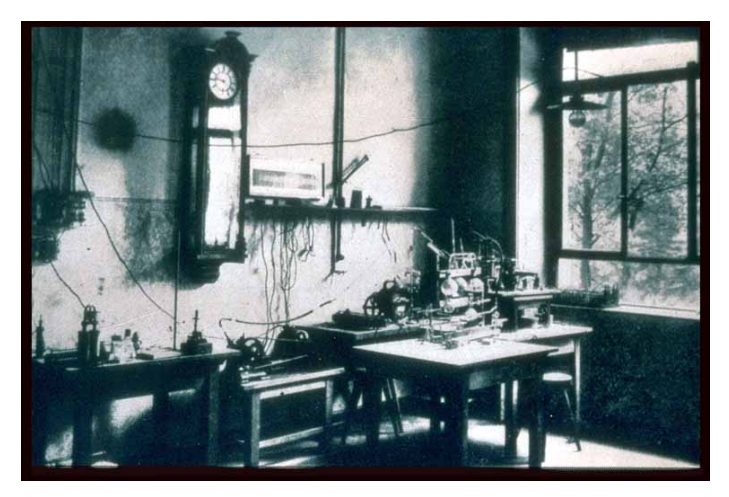

**Ampolas de Crookes Laboratório Wurzburg** 

Primeiras radiografias de Roentgen (Nov/1895 – Jan/1896) :

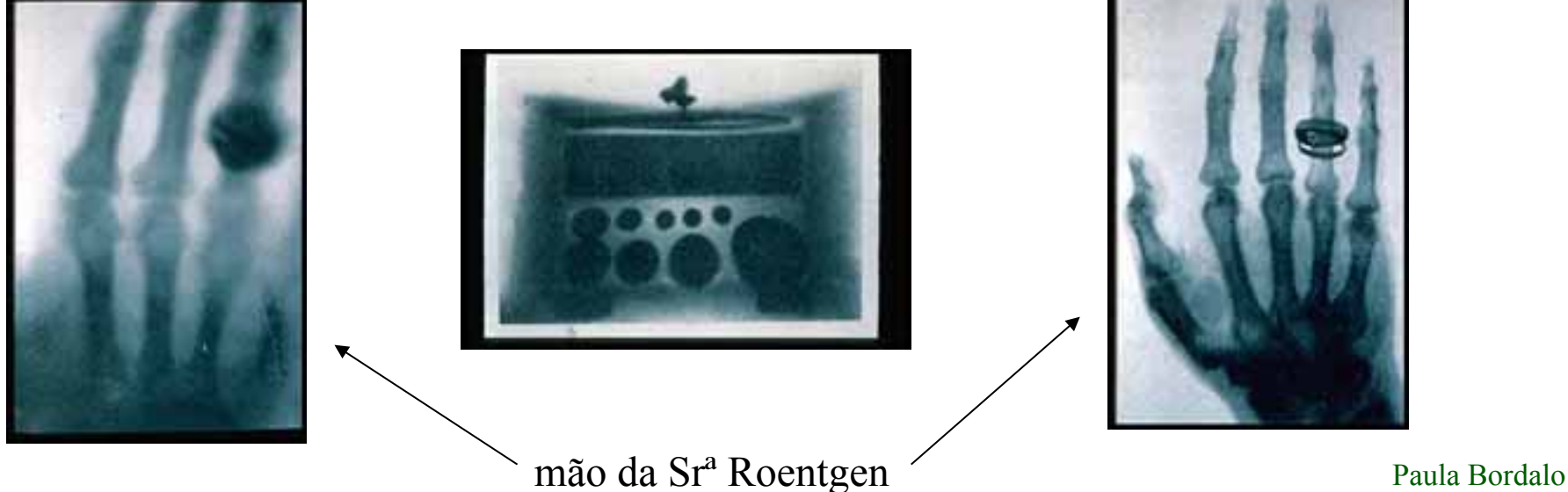

# **Espectros de Raios X**

• **Os raios X são produzidos em elementos de elevado número atómico, através de transições de electrões nas camadas internas**

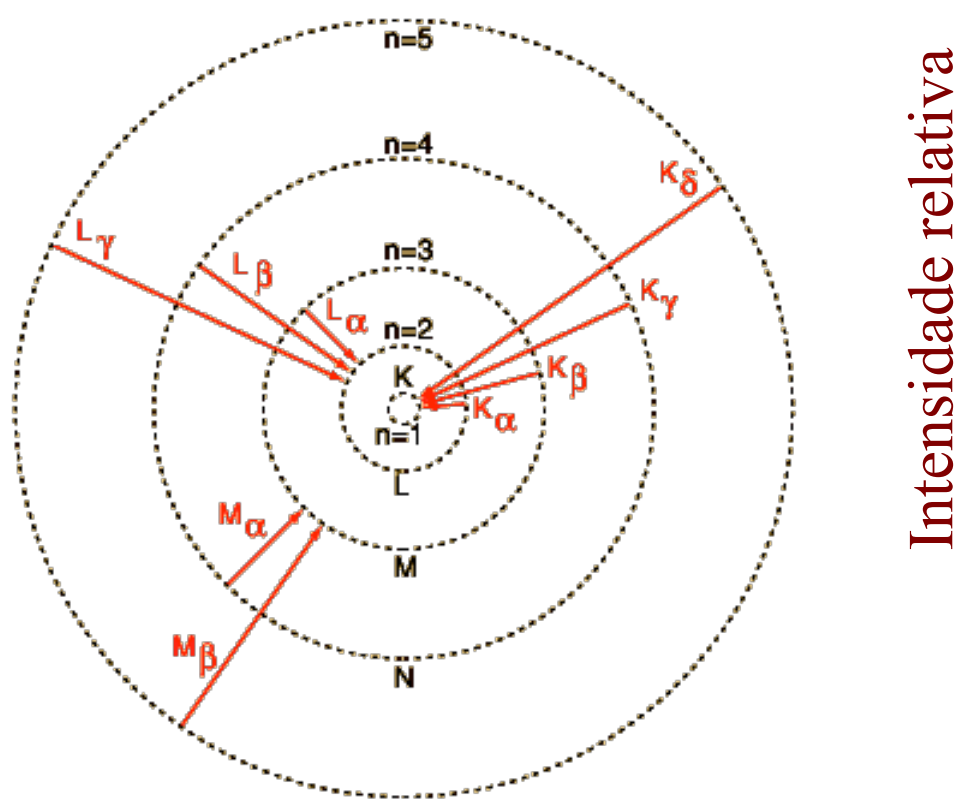

**dem a transições de electrões dos níveis L e M para o nível K**

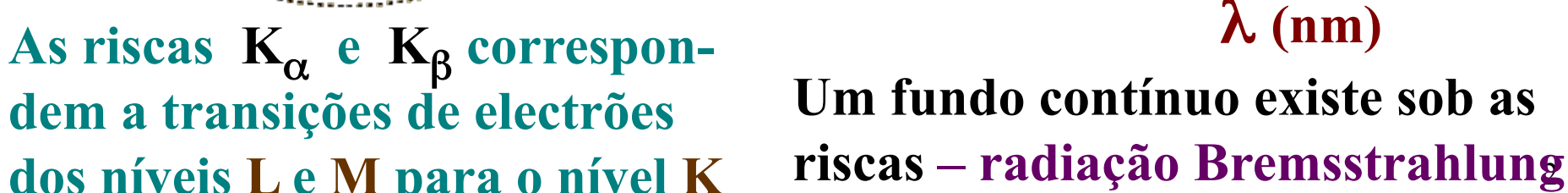

 $.08$ 

 $\overline{10}$ 

 $\overline{12}$ 

 $\mathsf{K}_\mathsf{R}$ 

 $\overline{06}$ 

Brehmsstrahlung

 $04$ 

continuum

 $.02$ 

 $\mathsf{K}_\alpha$ 

# **Radiação Bremsstrahlung**

• **Electrões acelerados emitem continuamente energia**

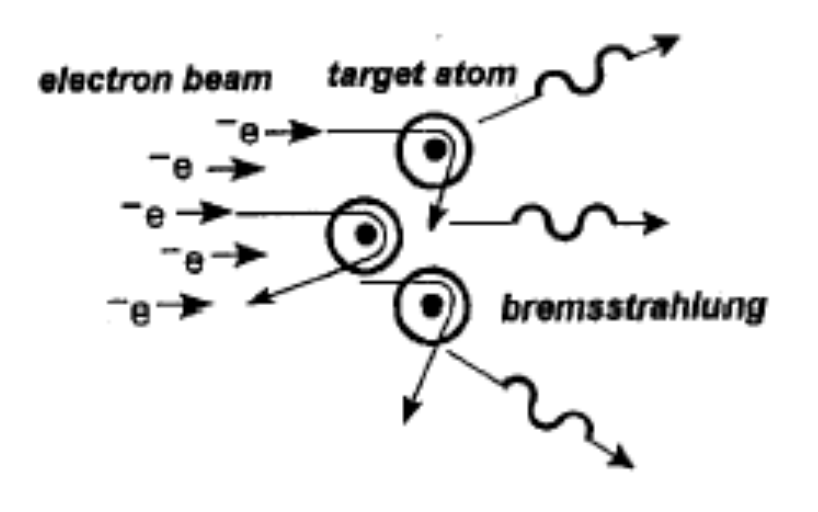

**Em 1918 Ulrey obteve os seguintes espectros de R\_X bombardeando um alvo de tungsténio com electrões de 4 diferentes energias**

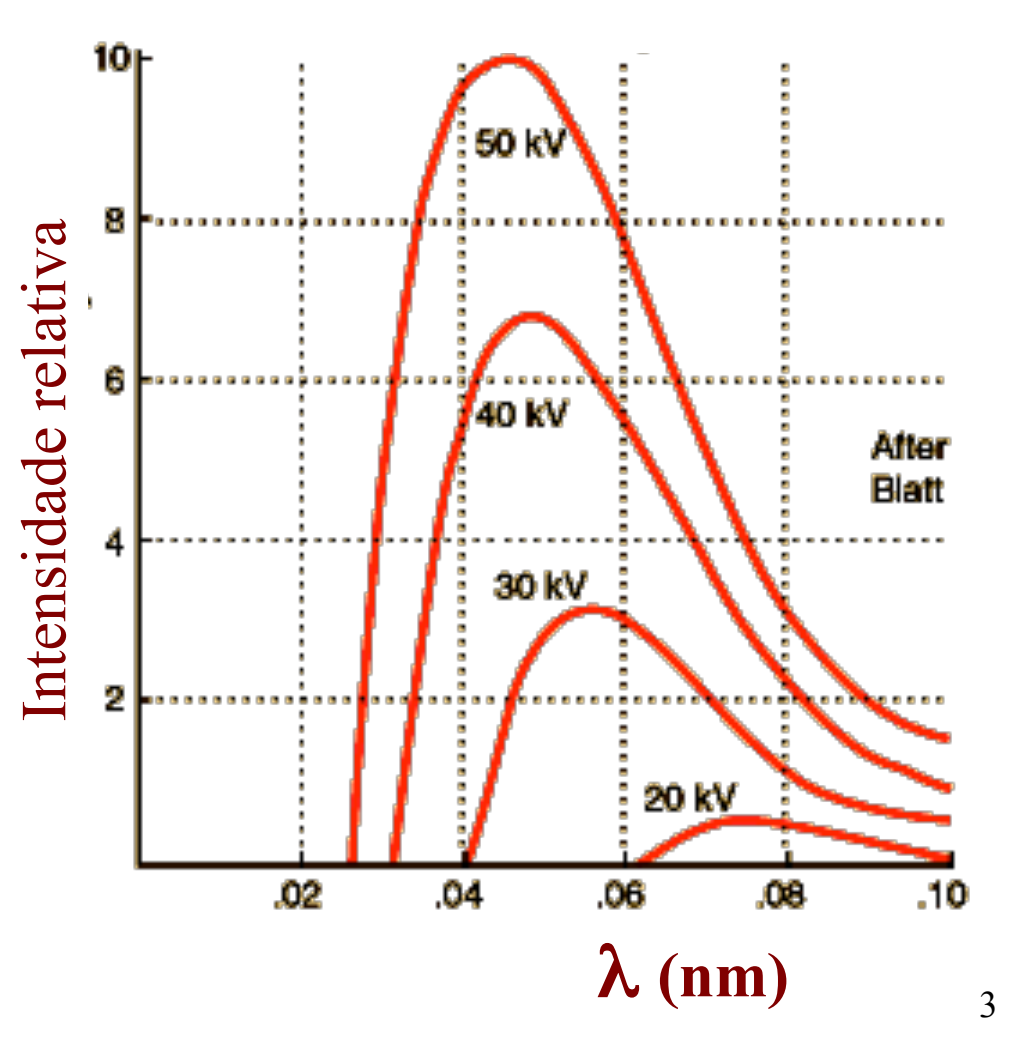

# **Dependência da energia dos raios X**

• **Efeitos da tensão e da corrente da ampola na produção de raios X** 

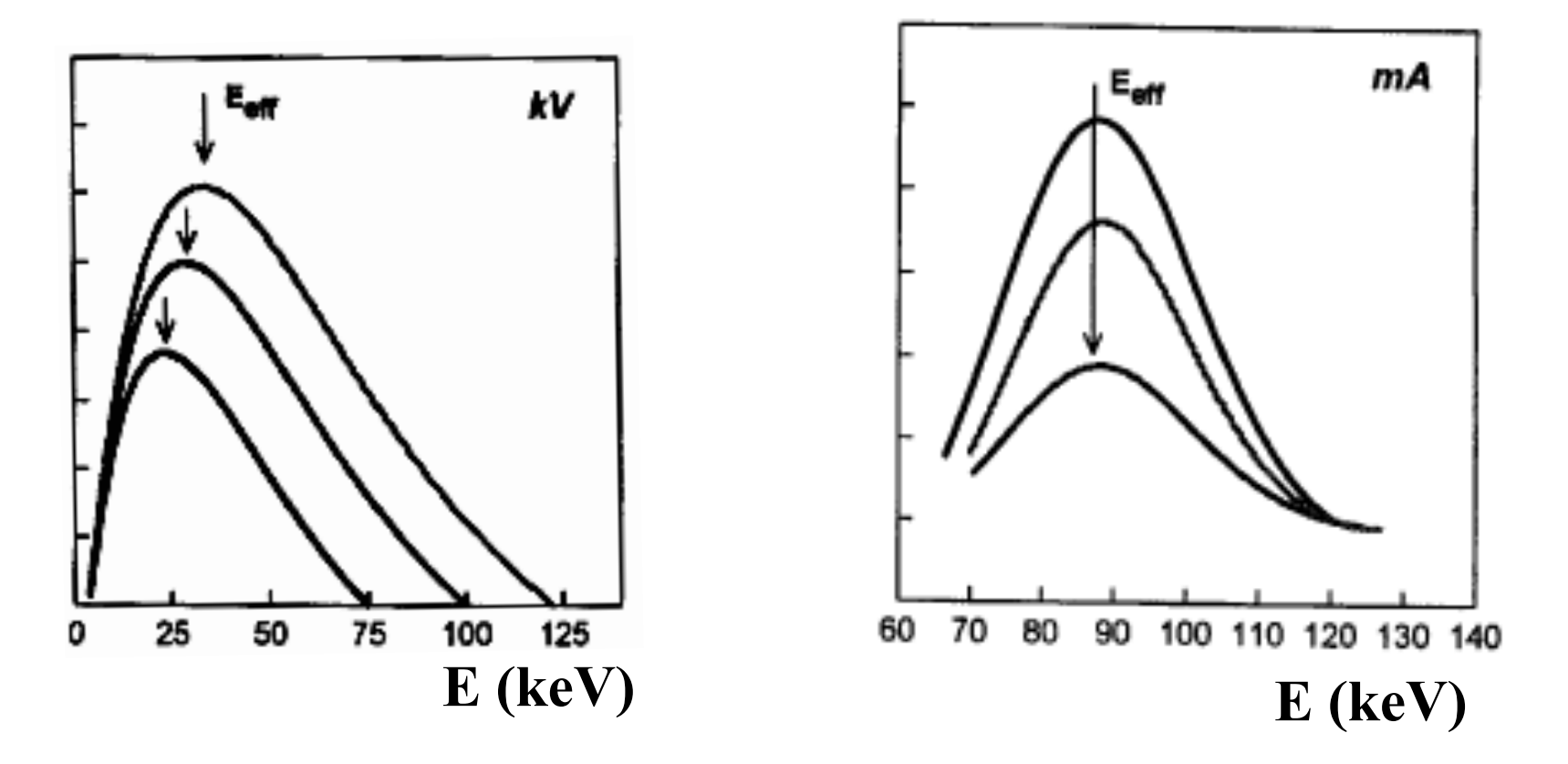

• **a energia efectiva dos raios X aumenta com o aumento da tensão e não depende da corrente da ampola**

# **Ampola de Raios X**

• **Os raios X são a radiação electromagnética emitida aquando das transições de electrões entre camadas internas de átomos metálicos pesados, os quais** 

**foram excitados por electrões que neles embatem a alta velocidade** 

 **Um filamento aquecido emite electrões por efeito termiónico, estes são acelerados por um potencial eléctrico muito elevado ( ~40 kV)** 

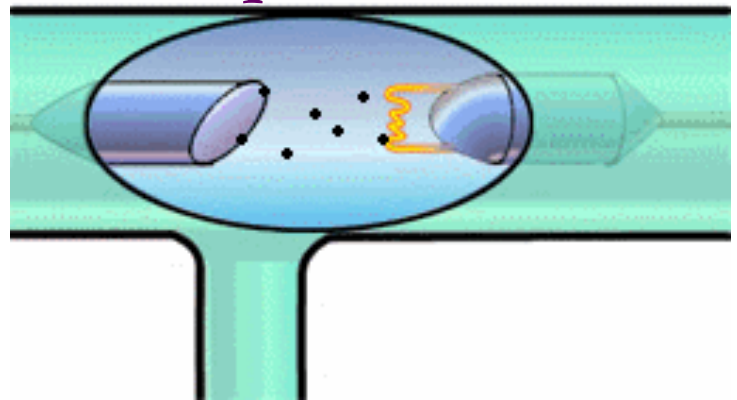

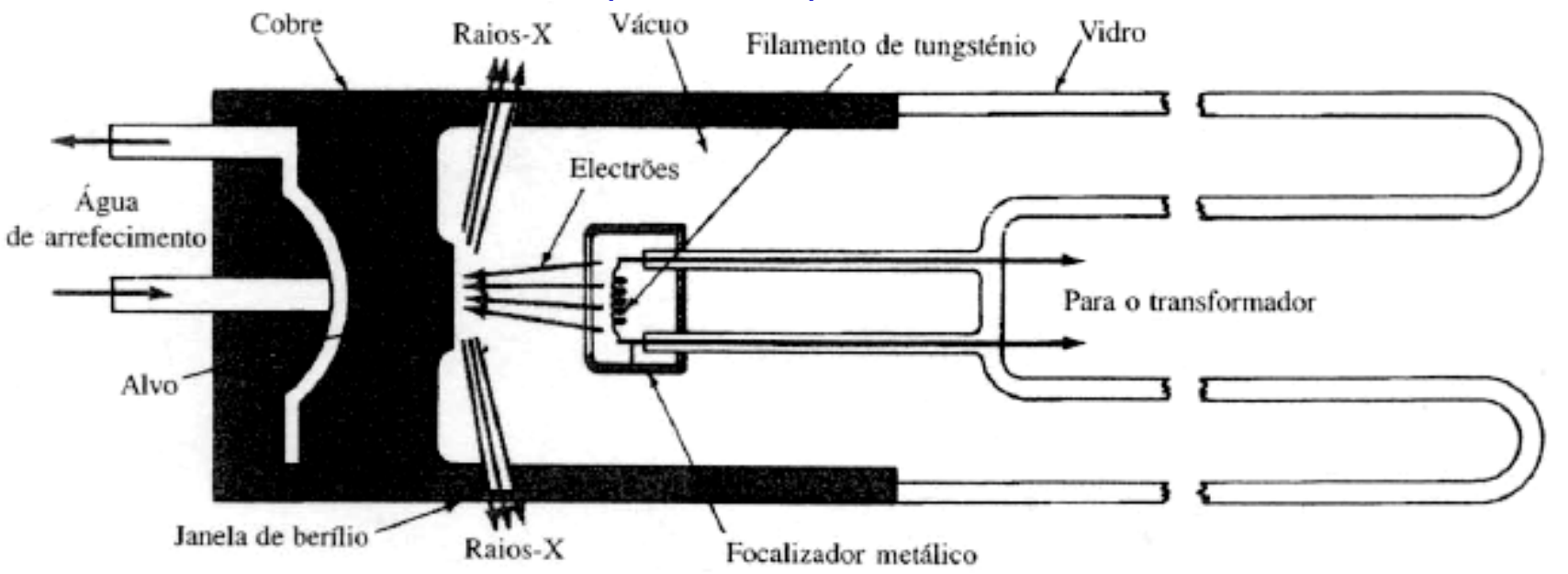

# **Lei de Duane-Hunt**

• A relação entre o λ<sub>min</sub> de um espectro de raios X e a alta tensão **na ampola foi estabelecida por William Duane e Franklin Hunt** 

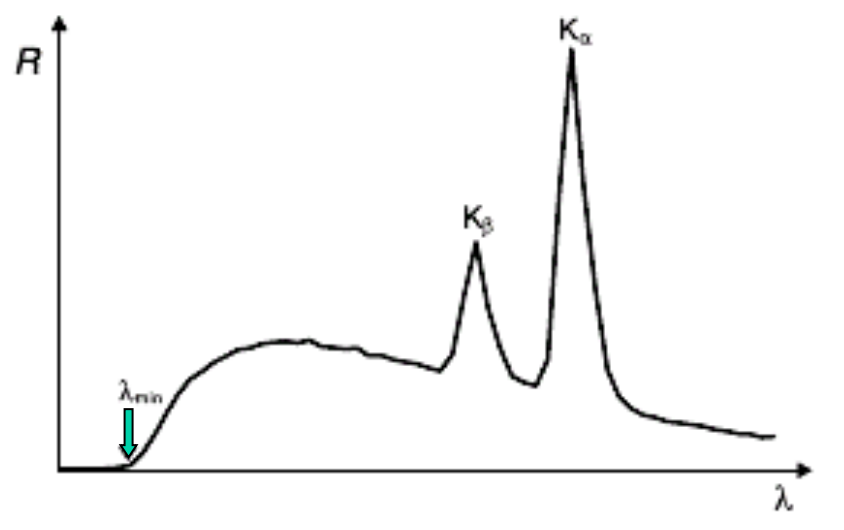

Ο λ**min corresponde à energia máxima perdida pelos electrões na matéria (numa colisão frontal com os átomos do ânodo):** 

$$
E_{\text{max}} = h v_{\text{max}} = h c / \lambda_{\text{min}}
$$

**sob a acção do potencial V, os electrões emitidos pelo filamento adquirem energia cinética :** 

$$
E = e V
$$

$$
\lambda_{\min} = h c / e \cdot 1 / V
$$

## **Rendimento da ampola de Raios X**

- **A Lei de Kramers dá a distribuição espectral dos raios X emitidos pela ampola (só componente contínua - bremsstrahlung), em função do seu comprimento**   $de{ on da}$  $\lambda$ .
- **A intensidade dos raios X emitidos pela ampola é também função da intensidade de electrões** *Ie* **oriundos do cátodo (filamento), do número atómico** *Z* **do**  material do ânodo, bem como de  $\lambda$ <sub>min</sub>, o limiar dado pela Lei de Duane-Hunt :

$$
I_{\rm X} = \frac{c ~I_e ~ Z_{anodo}}{\lambda^2} ~ \frac{\lambda - \lambda_{min}}{\lambda_{min}}
$$

• **Incluindo na constante** *K* **os factores específicos do feixe e do alvo (ânodo), a Lei de Kramers toma a forma:** 

$$
I_{\rm X} = K \frac{\lambda - \lambda_{min}}{\lambda^2}
$$

## **Atomic and nuclear physics**

X-ray physics *Physics of the atomic shell*

### *LEYBOLD Physics Leaflets*

Investigating the energy spectrum of an x-ray tube as a function of the high voltage and the emission current

#### **Objects of the experiment**

- To recorde the energy spectra of an x-ray tube with Mo anode by means of Bragg reflection of the x-radiation at an NaCl crystal in the first diffraction order.
- $\blacksquare$  To understande the energy spectra as a superpositioning of the continuum of bremsstrahlung radiation and the lines of the characteristic x-ray radiation of the anode material.
- To investigate how the bremsstrahlung radiation and the characteristic radiation depend on the high voltage and the emission current.

#### **Principles**

X-rays are created when fast-moving electrons are rapidly decelerated in matter. According to the laws of classical electrodynamics, this deceleration gives rise to electromagnetic radiation which is mainly radiated perpendicular to the direction of acceleration for energies below 50 keV, i. e. in this case perpendicular to the direction of the electrons striking the anode. For historical reasons, this x-ray component is referred to as "bremsstrahlung" after the German word for the deceleration process by which it occurs. The bremsstrahlung radiation has a continuous spectrum which extends to a certain maximum frequency  $v_{\text{max}}$  or a minimum wavelength  $\lambda_{\text{min}}$ .

If the energy of the electrons exceeds a critical value, the characteristic x-radiation is generated, which appears in the spectrum as individual lines in addition to the continuous bremsstrahlung spectrum. These lines are generated when high-energy electrons penetrate deep into the atomic shells of the anode material and eject electrons from the innermost

Fig. 1 Simplified term diagram of an atom and definition of the K, L and M series of the characteristic x-ray radiation

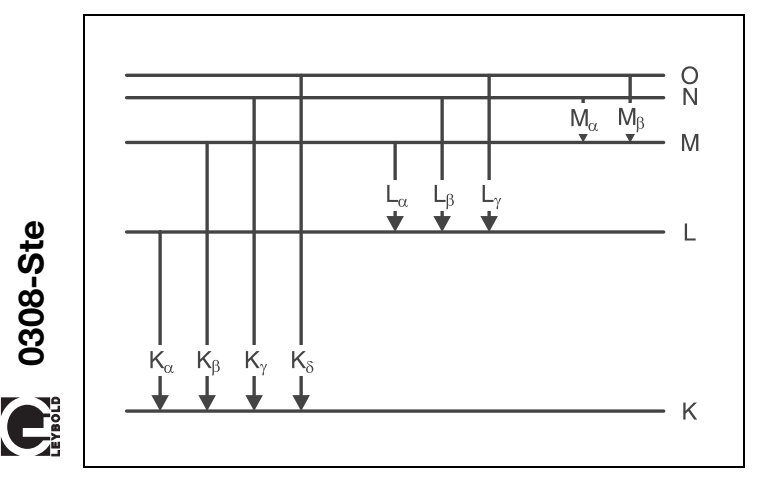

orbitals by collision. The gaps created in this process are filled by electrons from the outer orbitals under emission of x-rays. The resulting x-radiation is characteristic of that anode material and is roughly comparable to the optical line spectrum of a material in a gaseous or vapor state. Solid bodies also emit individual, sharply defined lines in the x-ray range; unlike the visible light excited in the outer orbitals of the electron shell, their position is virtually independent of the chemical situation of the emitting atoms or the aggregate state of the material.

Fig. 1 serves to illustrate the nomenclature adopted for the orbital model of the atomic shell for the lines of the characteristic x-radiation: the individual orbitals are characterized by a particular binding energy and are designated from the innermost to the outermost with the letters K, L, M, N, etc. Electrons can move between the orbitals in accordance with the laws of quantum mechanics; these transitions entail either the absorption or emission of radiation, depending on the direction. For example, radiation from transitions to the K-orbital occur as a series of sequential lines designated  $K_{\alpha}$ ,  $K_{\beta}$ ,  $K_{\gamma}$ , etc. Starting from  $K_{\alpha}$ , the energy of the transitions increases and the corresponding wavelength decreases.

This experiment records the energy spectrum of an x-ray tube with a molybdenum anode. A goniometer with an NaCl crystal and a Geiger-Müller counter tube in the Bragg configuration together comprise the spectrometer. The crystal and counter tube are pivoted with respect to the incident x-ray beam in  $2\vartheta$ coupling (cf. Fig. 2).

#### **Apparatus**

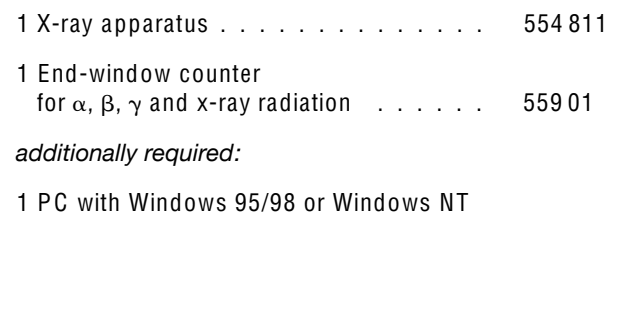

In accordance with Bragg's law of reflection, the scattering angle  $\vartheta$  in the first order of diffraction corresponds to the wavelength

$$
\lambda = 2 \cdot d \cdot \sin \vartheta \tag{1}
$$

*d* = 282.01 pm: lattice plane spacing of NaCl

Together with the relationships valid for electromagnetic radiation

$$
\nu = \frac{C}{\lambda}
$$
\n
$$
\nu: \text{frequency, } c: \text{ velocity of light}
$$
\n(II)

and  $E = h \cdot \nu$  (III) *E:* energy, *h:* Planck's constant

#### **Safety notes**

The x-ray apparatus fulfills all regulations governing an x-ray apparatus and fully protected device for instructional use and is type approved for school use in Germany (NW 807/97 Rö).

The built-in protection and screening measures reduce the local dose rate outside of the x-ray apparatus to less than  $1 \mu$ Sv/h, a value which is on the order of magnitude of the natural background radiation.

- Before putting the x-ray apparatus into operation inspect it for damage and to make sure that the high voltage is shut off when the sliding doors are opened (see Instruction Sheet for x-ray apparatus).
- $\blacksquare$ Keep the x-ray apparatus secure from access by unauthorized persons.

Do not allow the anode of the x-ray tube Mo to overheat.

When switching on the x-ray apparatus, check to make  $\blacksquare$ sure that the ventilator in the tube chamber is turning.

The goniometer is positioned solely by electric stepper motors.

Do not block the target arm and sensor arm of the goniometer and do not use force to move them.

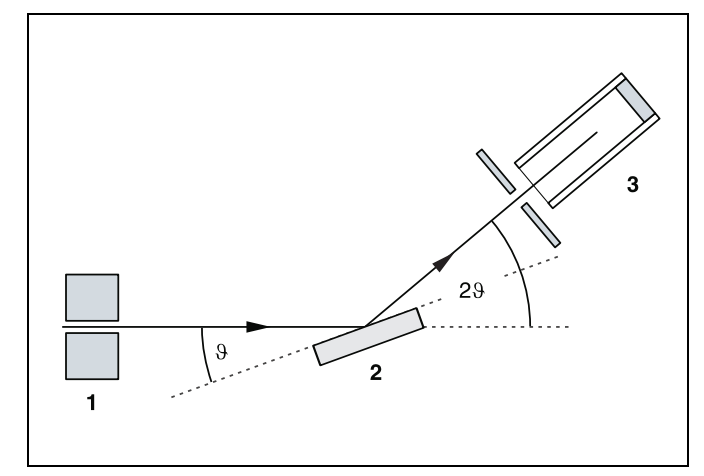

Fig. 2 Schematic diagram of diffraction of x-rays at a monocrystal and 2% coupling between counter-tube angle and scattering angle (glancing angle)

**1** collimator, **2** monocrystal, **3** counter tube

equation (I) gives us the energy of the x-radiation. The spectrometer thus provides the wavelength, frequency or energy spectrum of the radiation, depending on the selected representation mode.

This experiment investigates the effect of the tube high voltage *U* and the emission current *I* on the energy spectrum of the x-ray tube. The high voltage *U* is applied as the accelerating voltage for the electrons between the cathode and the anode (see Fig. 3). The emission current *I,* i. e. the current flowing between the anode and the cathode, can be controlled by changing the heating voltage  $U_K$  of the cathode.

Fig. 3 Schematic diagram showing the structure of the x-ray tube

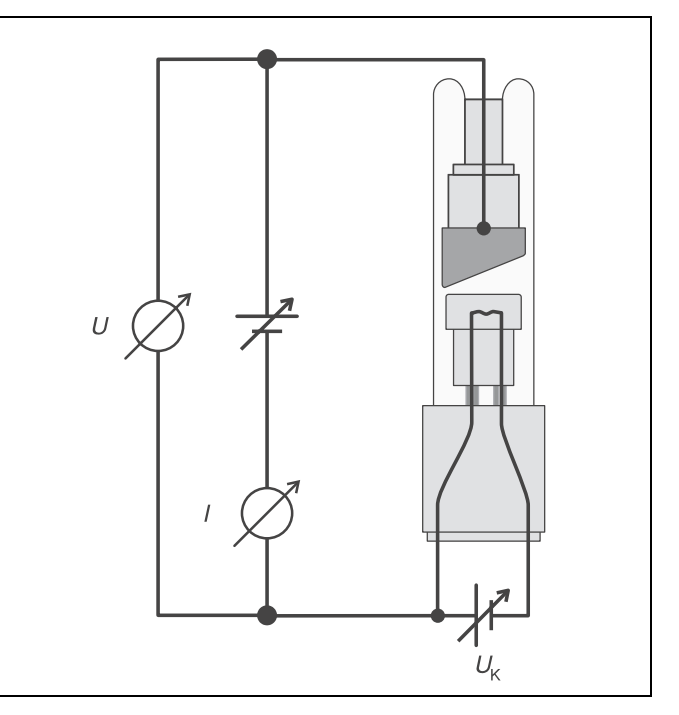

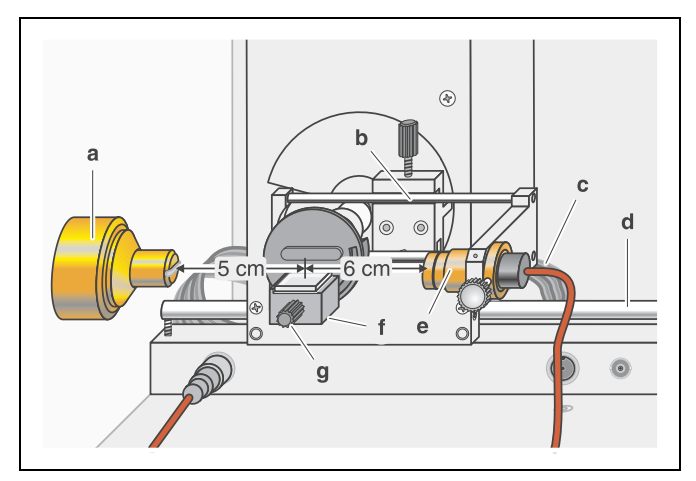

Fig. 4 Experiment setup for investigating the energy spectrum of an x-ray tube

#### **Setup**

#### **Setup in Bragg configuration:**

Fig. 4 shows some important details of the experiment setup. To set up the experiment, proceed as follows (see also the Instruction Sheet for the x-ray apparatus):

- Mount the collimator in collimator mount **(a)** (note the guide groove).
- Attach the goniometer to guide rods **(d)** so that the distance *s*<sup>1</sup> between the slit diaphragm of the collimator and the target arm is approx. 5 cm. Connect ribbon cable **(c)** for controlling the goniometer.
- Remove the protective cap of the end-window counter, place the end-window counter in sensor seat **(e)** and connect the counter tube cable to the socket marked GM TUBE.
- By moving sensor holder **(b)**, set the distance *s*<sup>2</sup> between the target arm and the slit diaphragm of the sensor receptor to approx. 6 cm.
- Mount target holder **(f)** with target stage.
- Loosen knurled screw **(g)**, place the NaCl crystal flat on the target stage, carefully raise the target stage with crystal all the way to the stop and gently tighten the knurled screw (prevent skewing of the crystal by applying a slight pressure).
- If necessary, adjust the zero position of the goniometer (see Instruction Sheet for x-ray apparatus).

#### *Notes:*

*NaCl crystals are hygroscopic and extremely fragile. Store the crystals in a dry place; avoid mechanical stresses on the crystal; handle the crystal by the short faces only.*

*If the counting rate is too low, you can reduce the distance s*<sub>2</sub> *between the target and the sensor somewhat. However, the distance should not be too small, as otherwise the angular resolution of the goniometer is no longer sufficient to separate the characteristic*  $K_{\alpha}$  *and*  $K_{\beta}$  *lines.* 

## **Atomic and nuclear physics**

X-ray physics *Attenuation of x-rays*

## Investigating the wavelength dependency of the coefficient of attenuation

#### **Objects of the experiment**

- $\blacksquare$  To measure the transmittance  $\tau$  of a copper foil and a zirconium foil for x-rays as a function of the wavelength  $\lambda$  between 30 and 120 pm.
- $\blacksquare$  To investigate the wavelength-dependency of the attenuation coefficient  $\mu$  outside of the absorption edges.
- To confirme the  $\lambda^3$  law as a function of the absorption coefficient  $\tau$ .

#### **Principles**

The attenuation of x-rays passing through matter is described by Lambert's law (see experiment P6.3.2.1):

$$
R = R_0 \cdot e^{-\mu x}
$$
 (I)  
Here,  $R_0$  is the intensity of the x-ray radiation in front of the  
attenuator, *R* is the intensity behind the attenuator, is the

linear attenuation coefficient and *x* is the thickness of the attenuator.

Absorption and scattering both contribute to attenuation. The linear attenuation coefficient  $\mu$  is thus composed of the linear absorption coefficient  $\tau$  and the linear scattering coefficient  $\sigma$ .

$$
\mu = \tau + \sigma \tag{II}
$$

These coefficients are proportional to the mass and the density  $\rho$  of the irradiated material respectively. That is why we often use the so-called mass coefficients

$$
\mu_m = \frac{\mu}{\rho}, \tau_m = \frac{\tau}{\rho}, \sigma_m = \frac{\sigma}{\rho}
$$
 (III)

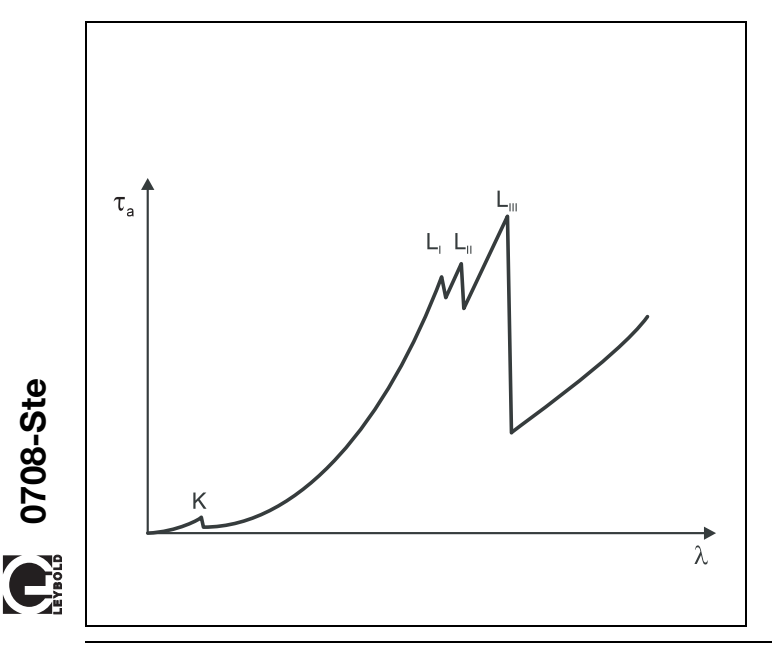

or – for the pure metals observed here – the atomic coefficients or cross-sections

$$
\mu_a = \mu_m \frac{A}{N_A}, \tau_a = \tau_m \frac{A}{N_A}, \sigma_a = \sigma_m \frac{A}{N_A}
$$
 (IV)  
A: atomic weight

*<sup>N</sup>*<sup>A</sup> <sup>=</sup> <sup>6</sup>.<sup>022</sup> <sup>⋅</sup> <sup>10</sup><sup>23</sup> <sup>1</sup> mol : Avogadro's number

Analogously to equation (II), we can say that

$$
\mu_m = \tau_m + \sigma_m \tag{V}
$$

and

$$
\mu_a = \tau_a + \sigma_a \tag{VI}
$$

sorption edge (see Fig. 1).

The absorption of x-rays is essentially due to the ionization of atoms, which release an electron from an inner shell. The absorption cross-section is thus strongly dependent on the quantum energy  $hv$  resp. the wavelength  $\lambda$  of the x-ray radiation as well as on the excitation energy of the atoms and thus the atomic number *Z.* For ionization to occur, the quantum energy of the x-rays must be greater than the binding energy *E* of the electrons of the respective shell. The absorption cross-section is thus very small once the quantum energy is just slightly below the binding energy. The limit wavelength at which the quantum energy is just sufficient is called the ab-

Outside of the absorption edges, absorption is described to within a close approximation by the relationship

$$
\tau_a = C \cdot \lambda^3 \cdot Z^4 \tag{VII}.
$$

Fig. 1 Absorption coefficient as a function of the x-ray wavelength (schematic) K: absorption edge of K shell  $L_{II}$ ,  $L_{III}$ : absorption edges of L shell

#### **Apparatus**

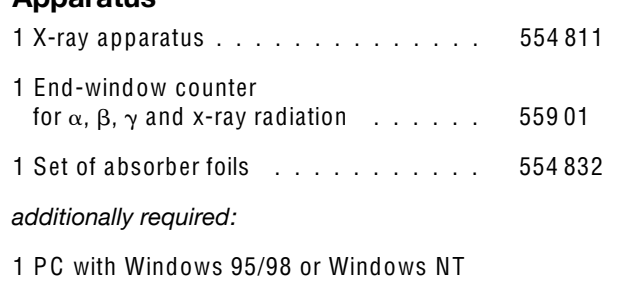

This experiment verifies the dependence on the wavelength  $\lambda$ for two different metals, i. e. two different atomic numbers *Z*.

The evaluation exploits the fact that the scattering cross-section  $\sigma_a$  in the wavelength range  $\lambda = 35-100$  pm is significantly less than the absorption cross-section and can be estimated approximately using

$$
\sigma_a = 0.2 \frac{\text{cm}^2}{g} \cdot \frac{A}{N_A} \tag{VIII}
$$

By applying a series of transformations to equations (III)-(VII), we can calculate the absorption cross-section as:

$$
\tau_a = \frac{\mu}{\rho} \cdot \frac{A}{N_A} - 0.2 \frac{cm^2}{g} \cdot \frac{A}{N_A}
$$
 (IX)

This experiment measures the transmittance

$$
T = \frac{R}{R_0} \tag{X}
$$

of the transilluminated material as a function of the wavelength of the x-ray radiation. When we apply Lambert's law of attenuation

$$
T = e^{-\mu X} \tag{XI}
$$

we can calculate the linear attenuation coefficient  $\mu$  and, using this value and equation (IX), the absorption cross-section  $\tau_a$ :

$$
\tau_{a} = \frac{-\ln T}{\rho \cdot x} \cdot \frac{A}{N_{A}} - 0.2 \frac{\text{cm}^{2}}{g} \cdot \frac{A}{N_{A}}
$$
 (XII)

# $29$  $\theta$

Fig. 2 Diffraction of x-rays at a monocrystal and for  $2\vartheta$  coupling between counter-tube angle and scattering angle (glancing angle)

**1** collimator, **2** monocrystal, **3** counter tube

A goniometer with NaCl crystal and a Geiger-Müller counter tube in the Bragg configuration are used to record the intensities as a function of the wavelength. The crystal and counter tube are pivoted with respect to the incident x-ray beam in  $2\vartheta$ coupling, i. e. the counter tube is turned at an angle twice as large as the crystal (see Fig. 2).

In accordance with Bragg's law of reflection, the scattering angle  $\vartheta$  in the first order of diffraction corresponds to the wavelength

 $\lambda = 2 \cdot d \cdot \sin \vartheta$  (XIII) *d* = 282.01 pm: lattice plane spacing of NaCl

#### **Safety notes**

The x-ray apparatus fulfills all regulations governing an x-ray apparatus and fully protected device for instructional use and is type approved for school use in Germany (NW 807/97 Rö).

The built-in protection and screening measures reduce the local dose rate outside of the x-ray apparatus to less than  $1 \mu$ Sv/h, a value which is on the order of magnitude of the natural background radiation.

- Before putting the x-ray apparatus into operation inspect it for damage and to make sure that the high voltage is shut off when the sliding doors are opened (see Instruction Sheet for x-ray apparatus).
- п Keep the x-ray apparatus secure from access by unauthorized persons.

Do not allow the anode of the x-ray tube Mo to overheat.

When switching on the x-ray apparatus, check to make  $\blacksquare$ sure that the ventilator in the tube chamber is turning.

The goniometer is positioned solely by electric stepper motors.

Do not block the target arm and sensor arm of the goniometer and do not use force to move them.

#### **Setup**

#### **Setup in Bragg configuration:**

Set up the experiment as shown in Fig. 3. To do this, proceed as follows (see also the Instruction Sheet for the x-ray apparatus):

- Mount the collimator in the collimator mount **(a)** (note the guide groove).
- Attach the goniometer to guide rods **(d)** so that the distance *s*<sup>1</sup> between the slit diaphragm of the collimator and the target arm is approx. 5 cm. Connect ribbon cable **(c)** for controlling the goniometer.
- Remove the protective cap of the end-window counter, place the end-window counter in sensor seat **(e)** and connect the counter tube cable to the socket marked GM TUBE.
- By moving the sensor holder (b), set the distance  $s_2$  between the target arm and the slit diaphragm of the sensor receptor to approx. 5 cm.
- Mount the target holder with target stage.
- Loosen knurled screw **(g)**, place the NaCl crystal flat on the target stage **(f)**, carefully raise the target stage with crystal all the way to the stop and carefully tighten the knurled screw (prevent skewing of the crystal by applying a slight pressure).
- If necessary, adjust the mechanical zero position of the goniometer (see Instruction Sheet for x-ray apparatus).

#### *Notes:*

#### *NaCl crystals are hygroscopic and extremely fragile.*

#### *Store the crystals in a dry place; avoid mechanical stresses on the crystal; handle the crystal by the short faces only.*

*If the counting rate is too low, you can reduce the distance s*<sub>2</sub> between the target and the sensor somewhat. However, the distance should not be too small, as otherwise the angular resolution of the goniometer is no longer sufficient to separate the  $K_{\alpha}$  and  $K_{\beta}$  lines.

#### **Preparing the PC-based measurement:**

- Connect the RS−232 output and the serial interface on your PC (usually COM1 or COM2) using the 9-pin V24 cable (supplied with x-ray apparatus).
- If necessary, install the software "X-ray Apparatus" under Windows 95/98/NT (see Instruction Sheet for x-ray apparatus) and select the desired language.

**LETTERS PRIME PRIME PRIME PRIME PRIME PRIME PRIME PRIME PRIME PRIME PRIME PRIME PRIME PRIME PRIME PRIME PRIME PRIME PRIME PRIME PRIME PRIME PRIME PRIME PRIME PRIME PRIME PRIME PRIME PRIME PRIME PRIME PRIME PRIME PRIME PRI** 

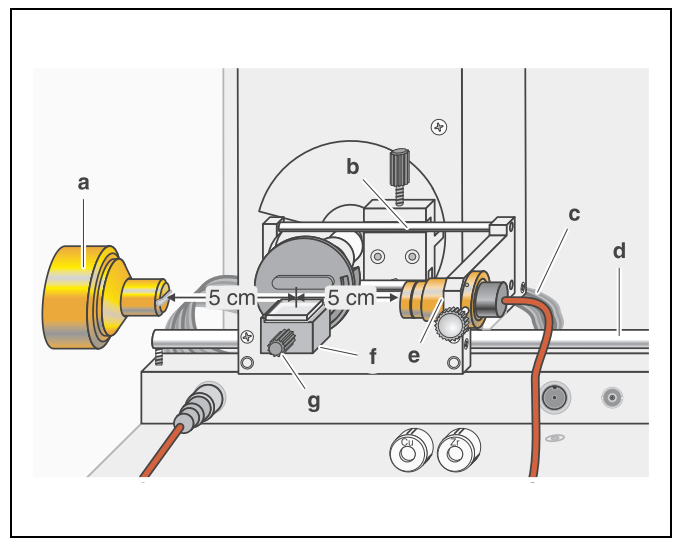

Fig. 3 Experiment for investigating the wavelength-dependency of the attenuation coefficient

## **Atomic and nuclear physics**

X-ray physics *Physics of the atomic shell* *LEYBOLD Physics Leaflets*

## *Duane-Hunt* relation and determination of *Planck*'s constant

#### **Objects of the experiment**

- $\blacksquare$  To determine the limit wavelength  $\lambda_{\sf min}$  of the bremsstrahlung continuum as a function of the high voltage  $U$ of the x-ray tube.
- To confirme the Duane-Hunt relation.
- To determine Planck's constant.

Fig. 1 Emission spectrum of an x-ray tube with the limit wavelength  $\lambda_{\text{min}}$  of the bremsstrahlung continuum and the characteristic  $K_{\alpha}$  and  $K_{\beta}$  lines.

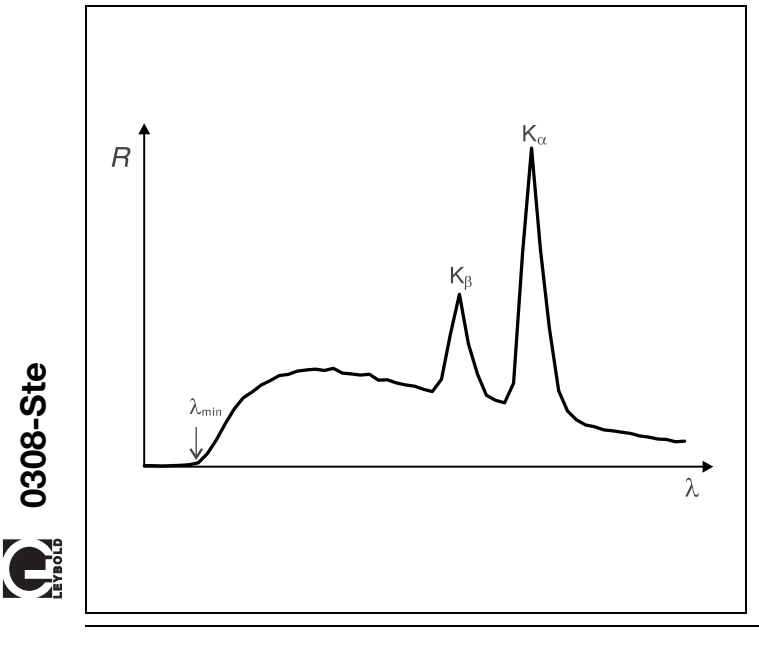

#### **Principles**

The bremsstrahlung continuum in the emission spectrum of an x-ray tube is characterized by the limit wavelength  $\lambda_{\text{min}}$  (see Fig. 1), which becomes smaller as the tube high voltage increases (see experiment P6.3.3.2). In 1915, the American physicists *William Duane* and *Franklin L. Hunt* discovered an inverse proportionality between the limit wavelength and the tube high voltage:

$$
\lambda_{\min} \sim \frac{1}{U} \tag{I}.
$$

This Duane-Hunt relationship can be sufficiently explained by examining some basic quantum mechanical considerations: As the wavelength amda and the frequency  $\nu$  for any electromagnetic radiation are related in the manner

$$
\lambda = \frac{C}{\nu}
$$
 (II)

 $c = 2.9979 \cdot 10^8 \text{ m s}^{-1}$ : velocity of light

the minimum wavelength  $\lambda_{\text{min}}$  corresponds to a maximum frequency  $v_{\text{max}}$  respectively a maximum energy

$$
E_{\text{max}} = h \cdot \nu_{\text{max}}
$$
 (III)  
*h*: Planck's constant

of the emitted x-ray quanta. However, an x-ray quantum attains maximum energy at precisely the moment in which it acquires the total kinetic energy

$$
E = e \cdot U
$$
 (IV)  
e = 1.6022 · 10<sup>-19</sup> A s: elementary charge

of an electrode decelerated in the anode. It thus follows that

$$
v_{\text{max}} = \frac{e}{h} \cdot U \tag{V}
$$

respectively

$$
\lambda_{\min} = \frac{h \cdot c}{e} \cdot \frac{1}{U} \tag{VI}
$$

#### **Apparatus**

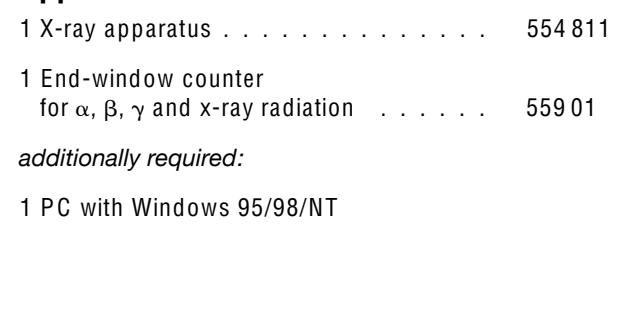

Equation (VI) corresponds to Duane and Hunt's law. The proportionality factor

$$
A = \frac{h \cdot c}{e} \tag{VII}
$$

can be used to determine Planck's constant *h* when the quantities *c* and *e* are known.

A goniometer with NaCl crystal and a Geiger-Müller counter tube in the Bragg configuration together comprise the spectrometer in this experiment. The crystal and counter tube are pivoted with respect to the incident x-ray beam in  $2\vartheta$ coupling (cf. Fig. 2).

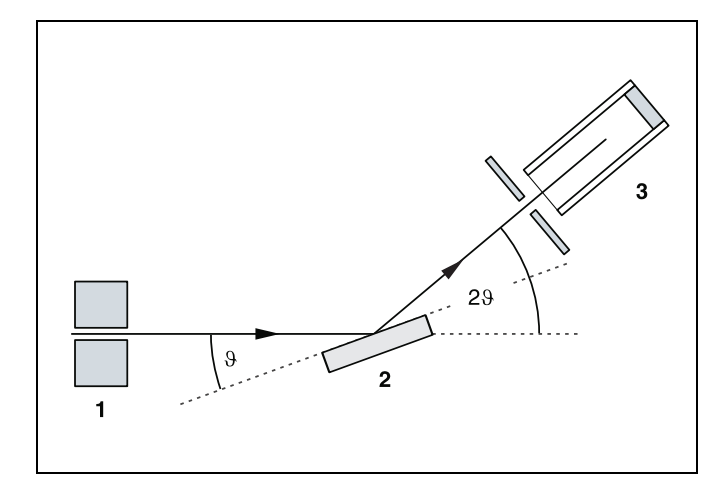

Fig. 2 Schematic diagram of diffraction of x-rays at a monocrystal and 2% coupling between counter-tube angle and scattering angle (glancing angle) **1** collimator, **2** monocrystal, **3** counter tube

In accordance with Bragg's law of reflection, the scattering angle  $\vartheta$  in the first order of diffraction corresponds to the wavelength

 $\lambda = 2 \cdot d \cdot \sin \vartheta$  (VIII). *d* = 282.01 pm: lattice plane spacing of NaCl

#### **Safety notes**

The x-ray apparatus fulfills all regulations governing an x-ray apparatus and fully protected device for instructional use and is type approved for school use in Germany (NW 807/97 Rö).

The built-in protection and screening measures reduce the local dose rate outside of the x-ray apparatus to less than  $1 \mu$ Sv/h, a value which is on the order of magnitude of the natural background radiation.

- Before putting the x-ray apparatus into operation inspect it for damage and to make sure that the high voltage is shut off when the sliding doors are opened (see Instruction Sheet for x-ray apparatus).
- $\blacksquare$ Keep the x-ray apparatus secure from access by unauthorized persons.

Do not allow the anode of the x-ray tube Mo to overheat.

When switching on the x-ray apparatus, check to make sure that the ventilator in the tube chamber is turning.

The goniometer is positioned solely by electric stepper motors.

Do not block the target arm and sensor arm of the goniometer and do not use force to move them.

#### **Setup**

#### **Setup in Bragg configuration:**

Fig. 3 shows some important details of the experiment setup. To set up the experiment, proceed as follows (see also the Instruction Sheet for the x-ray apparatus):

- Mount the collimator in the collimator mount **(a)** (note the guide groove).
- Attach the goniometer to guide rods **(d)** so that the distance *s*<sup>1</sup> between the slit diaphragm of the collimator and the target arm is approx. 5 cm. Connect ribbon cable **(c)** for controlling the goniometer.
- Remove the protective cap of the end-window counter, place the end-window counter in sensor seat **(e)** and connect the counter tube cable to the socket marked GM TUBE.
- By moving the sensor holder (b), set the distance  $s_2$  between the target arm and the slit diaphragm of the sensor receptor to approx. 6 cm.
- Mount the target holder **(f)** with target stage.
- Loosen knurled screw **(g)**, place the NaCl crystal flat on the target stage, carefully raise the target stage with crystal all

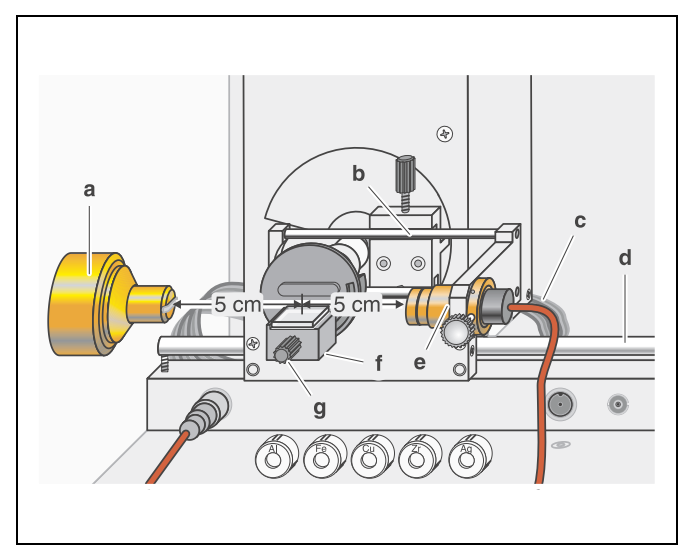

Fig. 3 Experiment setup in Bragg configuration

the way to the stop and gently tighten the knurled screw (prevent skewing of the crystal by applying a slight pressure).

If necessary, adjust the mechanical zero position of the goniometer (see Instruction Sheet for x-ray apparatus).

#### *Notes:*

*NaCl crystals are hygroscopic and extremely fragile. Store the crystals in a dry place; avoid mechanical stresses on the crystal; handle the crystal by the short faces only.*

*If the counting rate is too low, you can reduce the distance s<sub>2</sub> between the target and the sensor somewhat. However, the distance should not be too small, as otherwise the angular resolution of the goniometer is no longer sufficient.*

#### **Preparing the PC-based measurement:**

- Connect the RS−232 output and the serial interface on your PC (usually COM1 or COM2) using the 9-pin V.24 cable (supplied with x-ray apparatus).
- If necessary, install the software "X-ray Apparatus" under Windows 95/98/NT (see Instruction Sheet for x-ray apparatus) and select the desired language.